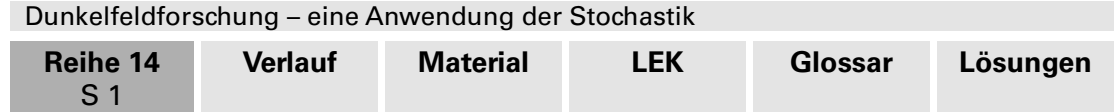

# **Wie bekommt man auf peinliche Fragen ehrliche Antworten? – Dunkelfeldforschung**

Antonius Warmeling, Hagen

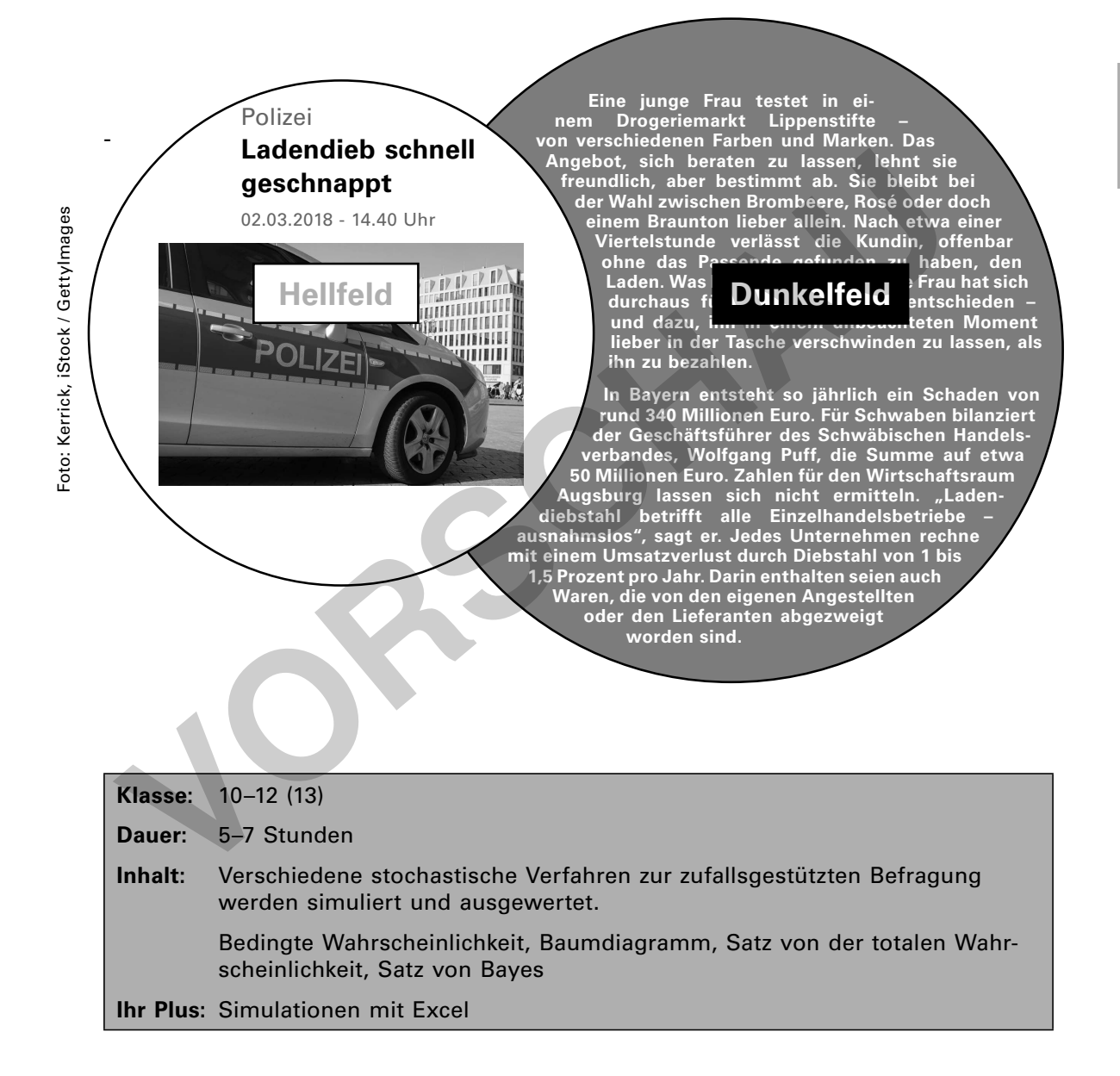

Wenn man Menschen zu sozial unerwünschten Verhaltensweisen oder Einstellungen befragt, kann man davon ausgehen, dass viele nicht wahrheitsgemäß antworten und deshalb der Anteil der Menschen mit diesen Eigenschaften mindestens stark unterschätzt wird. Davon sind viele klassische Dunkelfelder betroffen wie zum Beispiel Drogenkonsum, Gewalt in Beziehungen oder auch der hier thematisierte Ladendiebstahl. Die Dunkelfeldforschung ist eine praktische Anwendung für die oben genannten stochastischen Verfahren und Sätze.

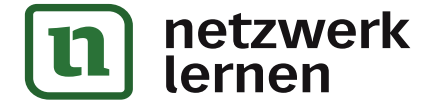

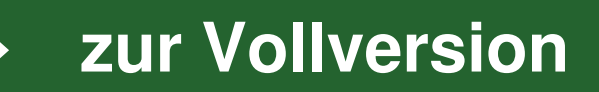

**II/C**

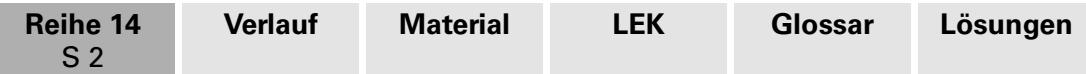

# **Didaktisch-methodische Hinweise**

### **Voraussetzungen**

Wichtige Grundlagen für die Behandlung der Dunkelfeldforschung sind der **Begriff der bedingten Wahrscheinlichkeit** und der Umgang mit **Baumdiagrammen**. Der Satz von der **totalen Wahrscheinlichkeit** und der **Satz von Bayes** sind hilfreich.

## **Bedingte Wahrscheinlichkeiten**

A und B seien zwei Ereignisse und  $\overline{A}$  bzw.  $\overline{B}$  die entsprechenden Gegenereignisse. Dann bezeichnet P(B|A) die Wahrscheinlichkeit des Ereignisses B, wenn vorher das Ereignis A eingetreten ist. Man liest kurz "P von B unter der Bedingung A". In einigen Schulbüchern wird die entsprechende Schreibweise  $P_{\alpha}$ (B) verwendet.

Mithilfe der Pfadmultiplikations- und der Pfadadditionsregel ergibt sich daraus der **Satz von der totalen Wahrscheinlichkeit** (vgl. Baumdiagramm):

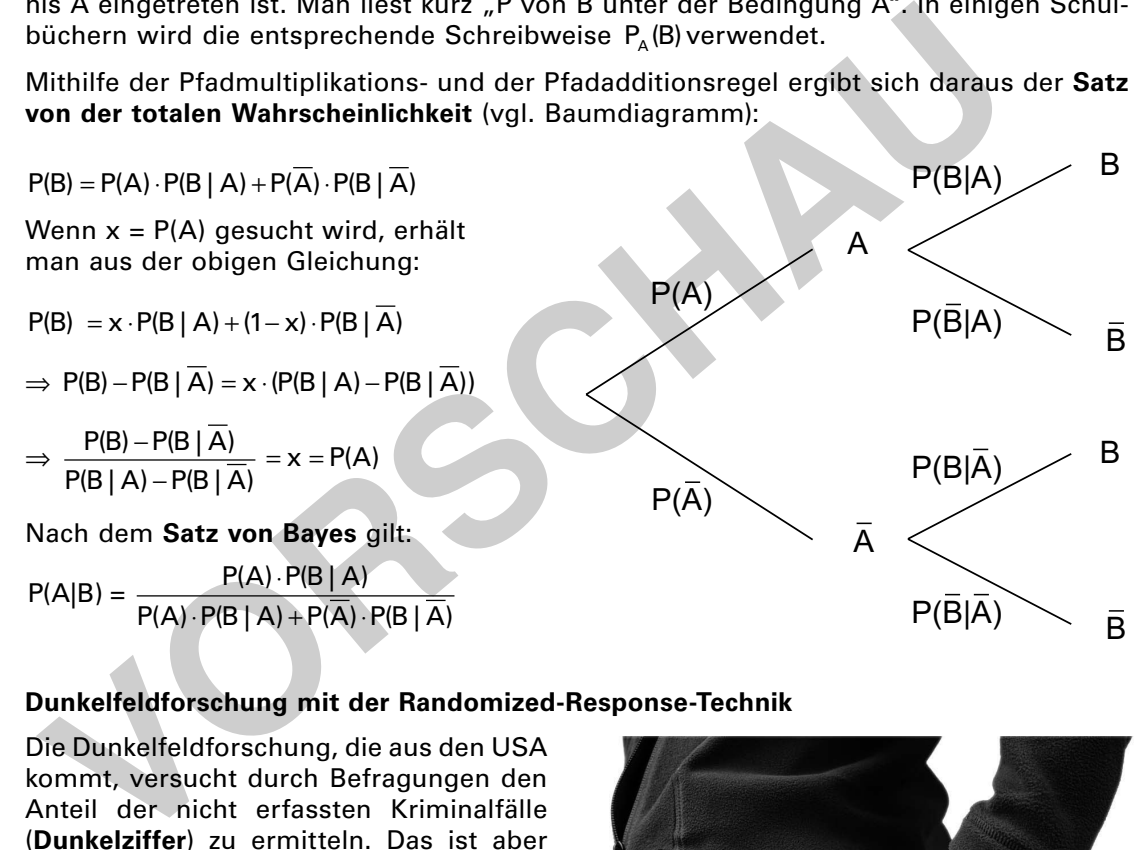

# **Dunkelfeldforschung mit der Randomized-Response-Technik**

Die Dunkelfeldforschung, die aus den USA kommt, versucht durch Befragungen den Anteil der nicht erfassten Kriminalfälle (**Dunkelziffer**) zu ermitteln. Das ist aber sehr aufwendig, sodass es in Deutschland bis jetzt tatsächlich nur wenige Studien dazu gibt.

Wenn man Menschen zu sozial unerwünschten Verhaltensweisen oder Einstellungen befragt, kann man davon ausgehen, dass viele nicht wahrheitsgemäß antworten und deshalb der Anteil der Menschen mit diesen Eigenschaften mindestens stark unterschätzt wird. Davon sind viele klassische Dunkelfelder betroffen wie zum Beispiel **Drogenkonsum, Gewalt in Beziehungen** oder auch der hier thematisierte **Ladendiebstahl**.

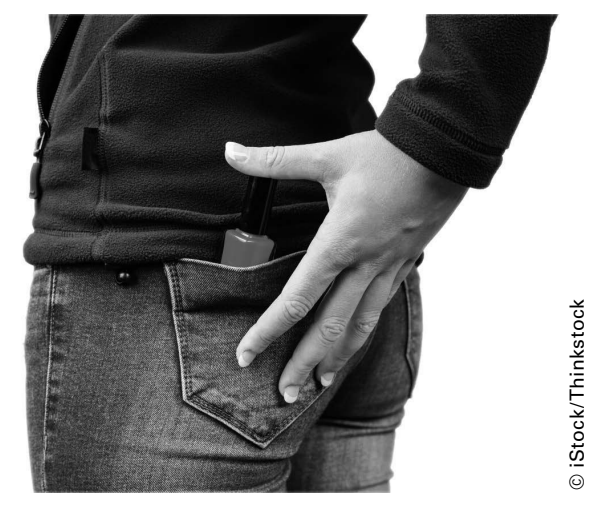

Lippenstift geklaut

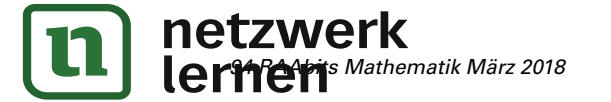

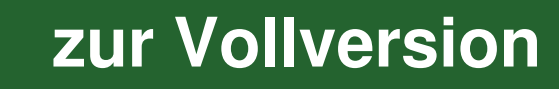

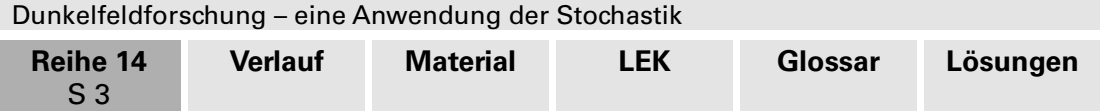

Bei der **Randomized-Response-Technik** sorgt eine Zufallsverschlüsselung dafür, dass die Einstellung des Einzelnen geschützt ist, eine Gruppenauswertung der befragten Stichprobe aber dennoch möglich ist. Dies soll hier am Beispiel einer Befragung zum Ladendiebstahl verdeutlicht werden. Der Kriminologe fragt nicht: "Haben Sie schon einmal einen Ladendiebstahl begangen?", sondern lässt die Befragten aus einem Stapel von z. B. **4 Karten mit Frage 1 und 6 Karten mit Frage 2** eine Karte ziehen. Dann bittet er das Gegenüber um eine ehrliche Antwort auf die gezogene Frage.

Auf Karte 1 steht "Ist es richtig, dass Sie schon einmal einen Ladendiebstahl begangen haben?", was ein Ladendieb wahrheitsgemäß mit JA beantworten müsste. Die zweite Frage "Ist es richtig, dass Sie noch nie einen Ladendiebstahl begangen haben?" müsste dagegen der Nicht-Dieb mit JA beantworten. Der Kriminologe kann also aus der einzelnen Antwort keine Rückschlüsse ziehen, weil er nicht weiß, welche Karte der Befragte bezogen hat.

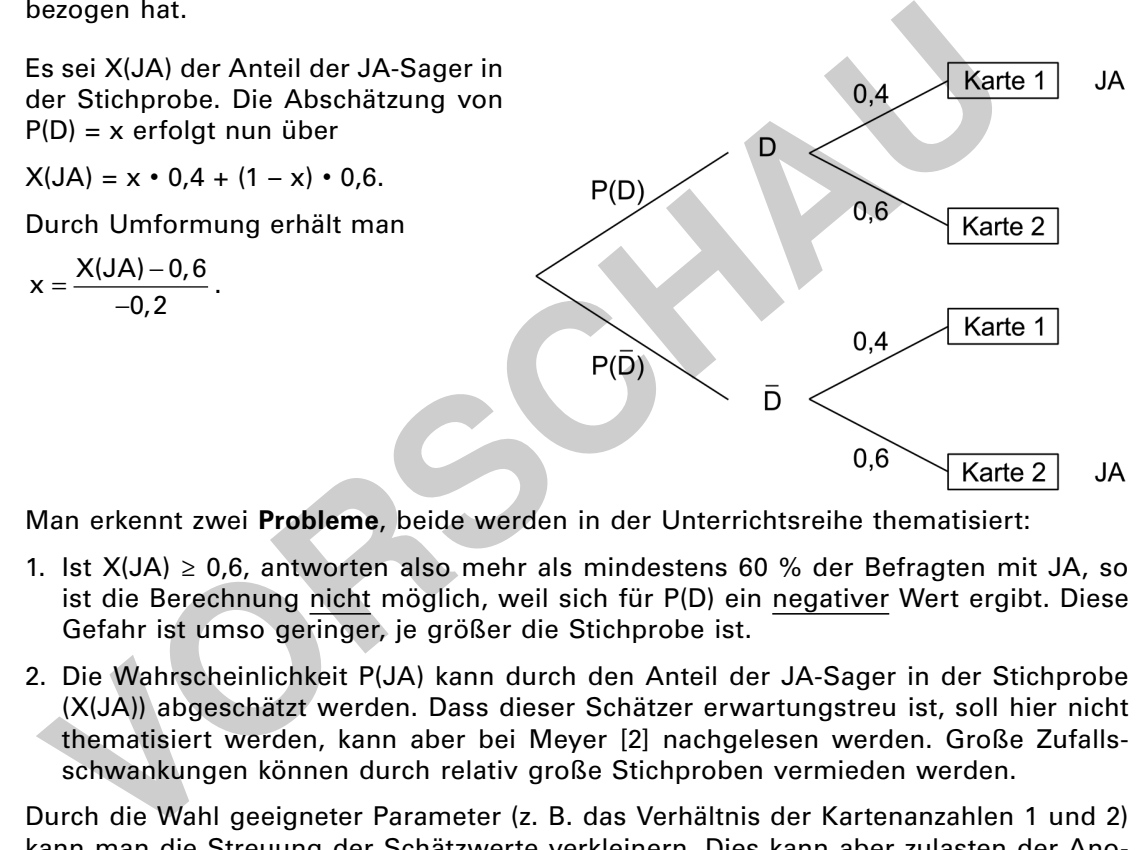

Man erkennt zwei **Probleme**, beide werden in der Unterrichtsreihe thematisiert:

- 1. Ist  $X(JA) \ge 0.6$ , antworten also mehr als mindestens 60 % der Befragten mit JA, so ist die Berechnung nicht möglich, weil sich für P(D) ein negativer Wert ergibt. Diese Gefahr ist umso geringer, je größer die Stichprobe ist.
- 2. Die Wahrscheinlichkeit P(JA) kann durch den Anteil der JA-Sager in der Stichprobe (X(JA)) abgeschätzt werden. Dass dieser Schätzer erwartungstreu ist, soll hier nicht thematisiert werden, kann aber bei Meyer [2] nachgelesen werden. Große Zufallsschwankungen können durch relativ große Stichproben vermieden werden.

Durch die Wahl geeigneter Parameter (z. B. das Verhältnis der Kartenanzahlen 1 und 2) kann man die Streuung der Schätzwerte verkleinern. Dies kann aber zulasten der Anonymisierung gehen, wie man mit P(D|JA) und/oder P(D |NEIN) zeigen kann.

# **Die Simulationsdateien**

Zur Simulation größerer Stichproben gibt es auf der **CD-ROM 69** mehrere Dateien.

Die Datei **diebe1\_einfach.xls** ist schon ab Excel 97 und auch mit OpenOfice.CALC lauffähig. In die gelben Felder gibt man zunächst den Stichprobenumfang n, die Anzahl der Karten 1 und 2 sowie den tatsächlichen Anteil der Diebe p ein. Danach wird durch die Programmierung für jede Person aus der Stichprobe festgelegt, ob sie ein Dieb ist oder nicht (in Spalte D), und die Ziehung einer Karte (Spalte E) zusammen mit der entsprechenden Antwort (Spalte F) simuliert. Im grünen Feld A7 wird zusätzlich noch der Anteil der Diebe in der Stichprobe angegeben, weil n • p nicht unbedingt eine natürliche Zahl ergibt. In G8 und G9 finden Sie die Anzahl der JA-Stimmen und die Schätzung für P(D). Die Simulation lässt sich durch Drücken von F9 beliebig oft wiederholen.

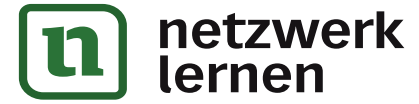

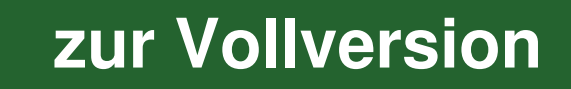

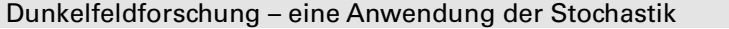

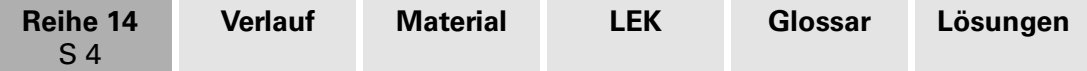

Die Datei **diebe1\_einzeln.xlsm** ist z. T. mit Visual Basic realisiert und enthält Funktionen, die erst mit Excel 2010 lauffähig sind. Da sie Makros enthält, müssen Sie unter

Datei  $\rightarrow$  Optionen  $\rightarrow$  Sicherheitscenter  $\rightarrow$  Einstellungen für Sicherheitscenter  $\rightarrow$  Einstellungen für Makros "alle Makros mit Benachrichtigung deaktivieren".

Dann können Sie nach Start der Datei die Makros per Klick aktivieren. Die Alternative "alle Makros aktivieren" ist auch möglich, wird aber aus Sicherheitsgründen von Microsoft nicht empfohlen.

Die Eingaben in der Datei sind genauso wie in **diebe\_einfach.xls**. Zusätzlich werden in einem Häuigkeitsdiagramm die klassierten Daten für P(D) (Klassenbreite 0,01) dargestellt. Zu Beginn der Simulation drücken Sie einmal den Button **Reset**, der die Anzahl der Simulationen auf Null setzt und die alten Ergebnisse löscht. Dann fügen Sie mit Klick auf **neue Simulation** jeweils das Ergebnis einer Simulation hinzu. Unter dem Diagramm werden noch das arithmetische Mittel und die Standardabweichung zur besseren Orientierung der Streuung der Daten angegeben. Wenn die Schüler das nicht sehen sollen, setzen Sie die Schriftfarbe einfach auf Weiß.

Die Datei **diebe1\_hundert.xlsm** enthält zusätzlich einen Button, der 100 Simulationen durchrechnet und auf einen Schlag im Häufigkeitsdiagramm darstellt.

**Diebe2\_einfach.xls** und **diebe2\_einzeln.xlsm** sind dagegen für die Hand des Lehrers gedacht, um z. B. auch für ein alternatives Verfahren (siehe **M 2**, Aufgabe 2 und **M 5**) Schätzwerte oder Häufigkeitsverteilungen erstellen zu können.

## **Zur Durchführung der Unterrichtsreihe**

Sie sollten dieses Verfahren der Dunkelfeldforschung nicht zur Bestimmung tatsächlicher Wahrscheinlichkeiten für einen Ladendiebstahl, Drogenkonsum o. Ä. nutzen. Das könnte nicht nur zu Irritationen bei den Lernenden und ihren Eltern führen. Die Stichproben sind dafür zu klein und Ihnen fehlt – zum Vergleich und für die Simulationen – die tatsächliche Wahrscheinlichkeit P(Dieb).

Daher markiert der Autor die Schüler zu Beginn der Einstiegsstunde mithilfe von kleinen Zetteln, die sie aus einer Socke o. Ä. ziehen und keinem anderen zeigen, als DIEB oder KEIN DIEB. Damit kann er P(Dieb) bezogen auf den Kurs auch dann feststellen, wenn mal ein oder zwei Schüler fehlen. Wenn Sie z. B. von 24 Zetteln 8 mit DIEB gekennzeichnet haben, so ist P(D) = 1/3. Fehlt ein Schüler, so ist – je nach übrig gebliebenem Zettel –  $p(D) = 7/23$  oder  $p(D) = 8/23$ . urd **reue Simulation** jeweils das Ergebins einer Simulation hinzu. Unter dem Die and the mean that the mean that the different and the Bestinber and the Bestinan methanon that the different of the different Simulation and

Auf der Basis dieser Markierung führen die Schüler nun die erste Simulation in Partnerarbeit durch. Das Verfahren ist auf dem Arbeitsblatt **M 1** beschrieben. Es ist so gestaltet, dass Sie bei Bedarf auch andere Kartenverhältnisse realisieren können. Eigentlich müsste man vor jeder weiteren Simulation die Schüler neu markieren. Da dabei aber immer der gleiche Anteil und damit die gleiche Wahrscheinlichkeit herauskommt und die zweite Stufe der Simulation ein Zufallsexperiment ist, kann man darauf verzichten. Nachdem die Ergebnisse von 10 Simulationen an der Tafel stehen, eröffnen Sie die Auswertung zum Beispiel mit der Frage: "Können Sie mir nun die Wahrscheinlichkeiten angeben, dass ein beliebiger Schüler schon mal einen Ladendiebstahl begangen hat?"

In der Regel werden die Ergebnisse sehr stark streuen. X(JA) lässt sich schnell als Quotient aus Anzahl der Ja-Sager und der Größe der Stichprobe bestimmen. Aber wie können die Lernenden nun P(D) abschätzen? Bei den Schülern des Autors, die um die Wichtigkeit dieses Veranschaulichungsmittels wissen, kam sofort der Vorschlag, die Befragung mithilfe eines Baumdiagramms darzustellen. Gegebenenfalls hilft der Hinweis, dass es sich um einen zweistuigen Zufallsversuch handelt. Dabei können die Schüler – zum Beispiel bei 1 x Karte 1 und 3 x Karte 2 – zwei verschiedene Baumdiagramme zeichnen:

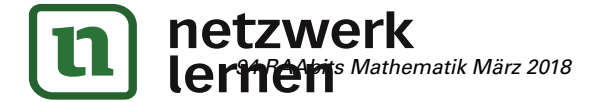

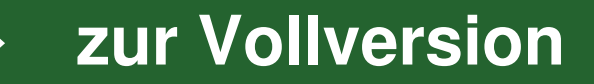

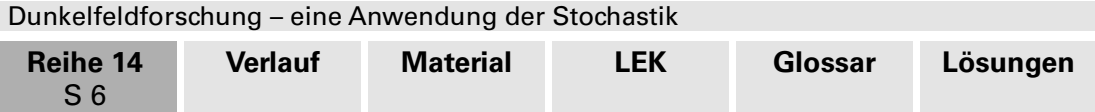

Danach kommt die Phase, in der die Schüler in Gruppen bestimmte Thesen durch gezielt ausgewählte Simulationen (siehe **M 4**) untersuchen. Dazu ist es wichtig, dass jeder Gruppe mindestens ein **PC** oder **Laptop** zur Verfügung steht, damit Ihre Schüler ihre Ideen ausprobieren und umsetzen können. Zum Beispiel durch Kopieren der Häufigkeitsverteilungen in ein Worddokument können sie ihre Ergebnisse anschließend den Mitschülern präsentieren. Falls Sie diese Untersuchungen aufgrund der Rahmenbedingungen auch im Plenum machen müssen, sollten Sie sich auf die Aussagen b) oder c) konzentrieren. Material **M 5** können Sie zur Leistungsüberprüfung einsetzen. Aufgabe 2 erfordert allerdings eine ausführliche Bearbeitung und Besprechung von **M 3**.

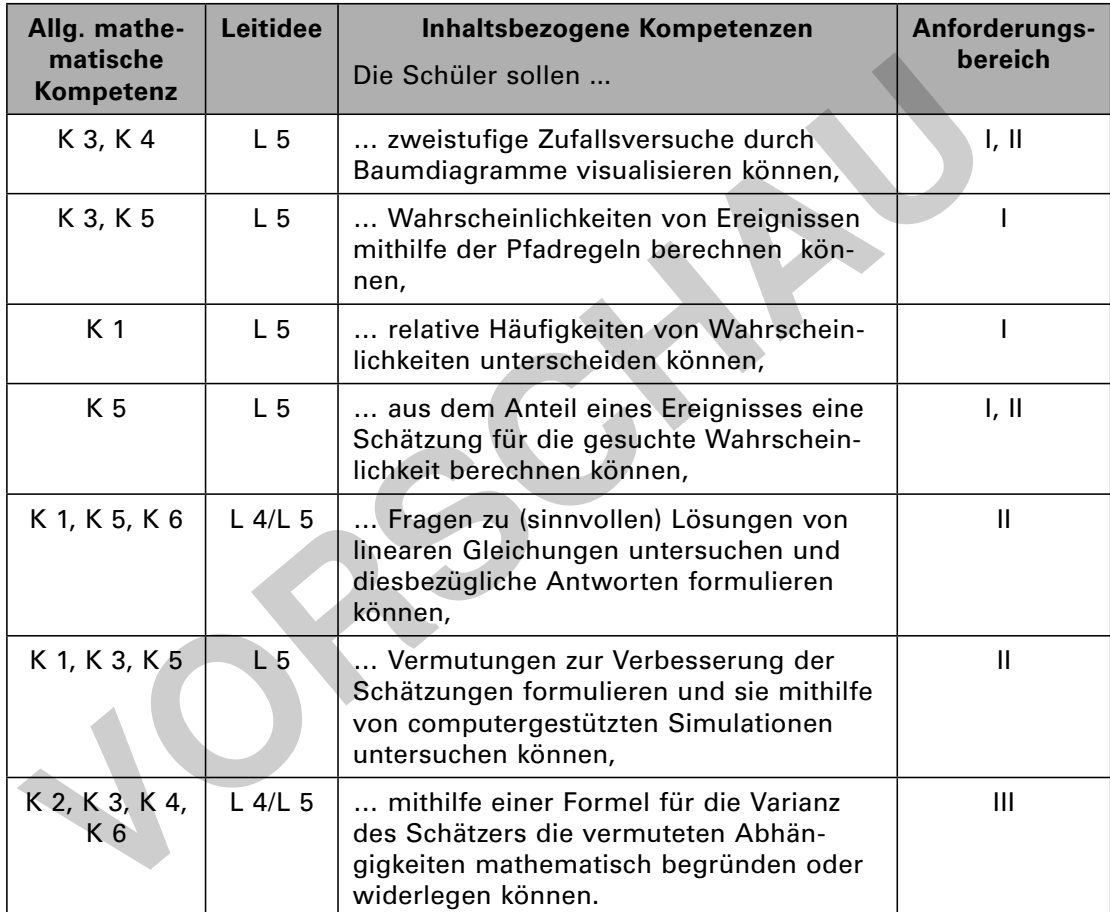

# **Bezug zu den Bildungsstandards der Kultusministerkonferenz**

## **Abkürzungen**

## Kompetenzen

K 1 (Mathematisch argumentieren); K 2 (Probleme mathematisch lösen); K 3 (Mathematisch modellieren); K 4 (Mathematische Darstellungen verwenden); K 5 (Mit symbolischen, formalen und technischen Elementen der Mathematik umgehen); K 6 (Kommunizieren)

# Leitideen

L 1 (Zahl und Zahlbereich); L 2 (Messen und Größen); L 3 (Raum und Form); L 4 (Funktionaler Zusammenhang); L 5 (Daten und Zufall)

# Anforderungsbereiche

I Reproduzieren; II Zusammenhänge herstellen; III Verallgemeinern und Reflektieren

**[zur Vollversion](https://www.netzwerk-lernen.de/Dunkelfeldforschung-Wie-bekommt-man-auf-peinliche-Fragen-ehrliche-Antworten)**

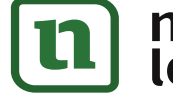

**II/C**

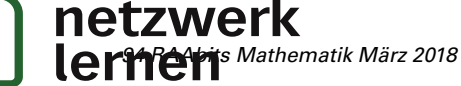

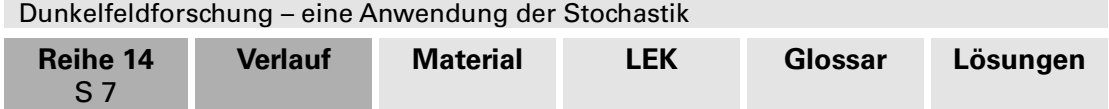

# **Auf einen Blick**

# **Einstieg**

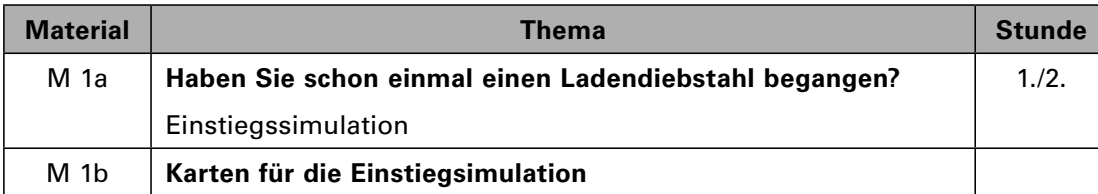

# **Üben unter anderem mit Excel**

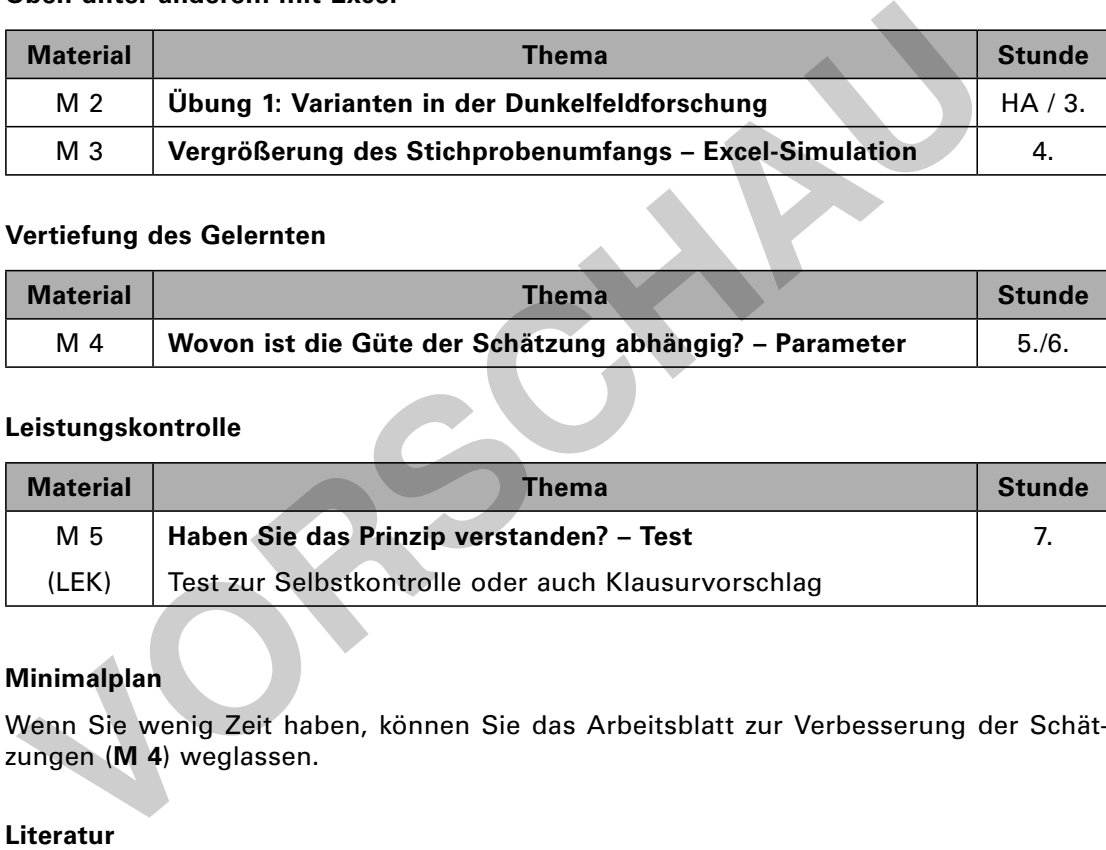

# **Vertiefung des Gelernten**

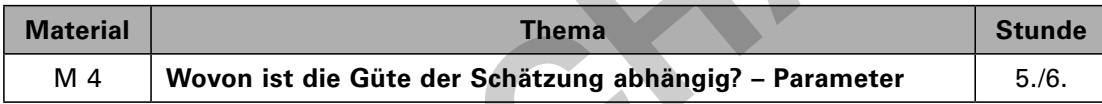

# **Leistungskontrolle**

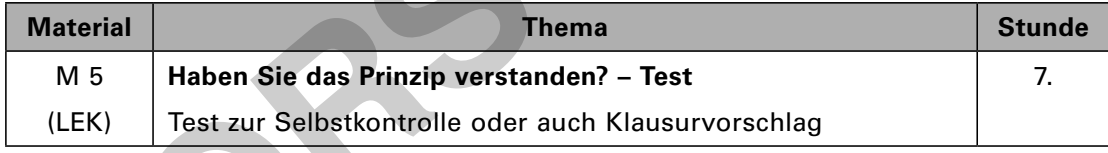

# **Minimalplan**

Wenn Sie wenig Zeit haben, können Sie das Arbeitsblatt zur Verbesserung der Schätzungen (**M 4**) weglassen.

# **Literatur**

- **[1] Heinz Böer:** Heikle Fragen und andere bedingte Wahrscheinlichkeiten, MUED, ISBN 978-3-930197-54-5
- **[2] Jörg Meyer:** Dunkelfeldforschung in Excel, Stochastik in der Schule, Heft 2, 2008
- **[3] Prof. Dr. Jochen Musch:** Dunkelfeldforschung mit der Randomized-Response-Technik, Heinrich-Heine-Universität Düsseldorf
- **[4] Antonius Warmeling:** Baumdiagramme die Pfadregeln spielend entdecken, RAABits I/E, Reihe 24, 6/2017

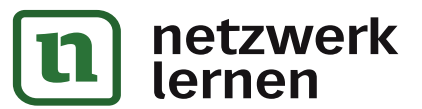

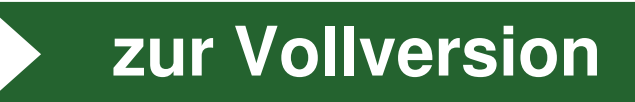

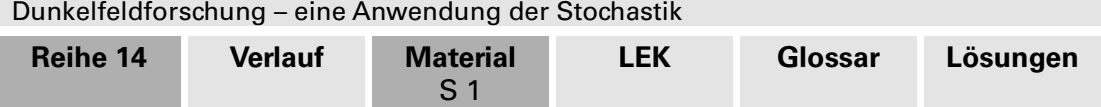

# **M 1a Haben Sie schon einmal einen Ladendiebstahl begangen?**

Würden Sie gerne öffentlich oder auch bei einer Befragung die oben genannte Frage mit JA beantworten? Sicher nicht.

Bei der **Dunkelfeldforschung** geht es darum, den Anteil von Gesetzesverstößen zu ermitteln, die in keiner Kriminalstatistik (**Hellfeld**) auftauchen, weil sie gar nicht bekannt werden. Kriminologen gehen davon aus, dass – außer bei den schweren Verbrechen – das Hellfeld immer kleiner ist als das Dunkelfeld. Konkret auf dieses Thema bezogen, heißt das, dass weniger als die Hälfte der Ladendiebstähle überhaupt zur Anzeige kommt.

Dunkelfeldforscher versuchen die Dunkelziffer zu ermitteln. Da sie wissen, dass Täter nicht wahrheitsgemäß antworten würden, haben sie ein Verfahren entwickelt, das keine Rückschlüsse aus der einzelnen Antwort zulässt, eine Abschätzung des Dunkelfeldes aber aufgrund des Gesamtergebnisses ermöglicht.

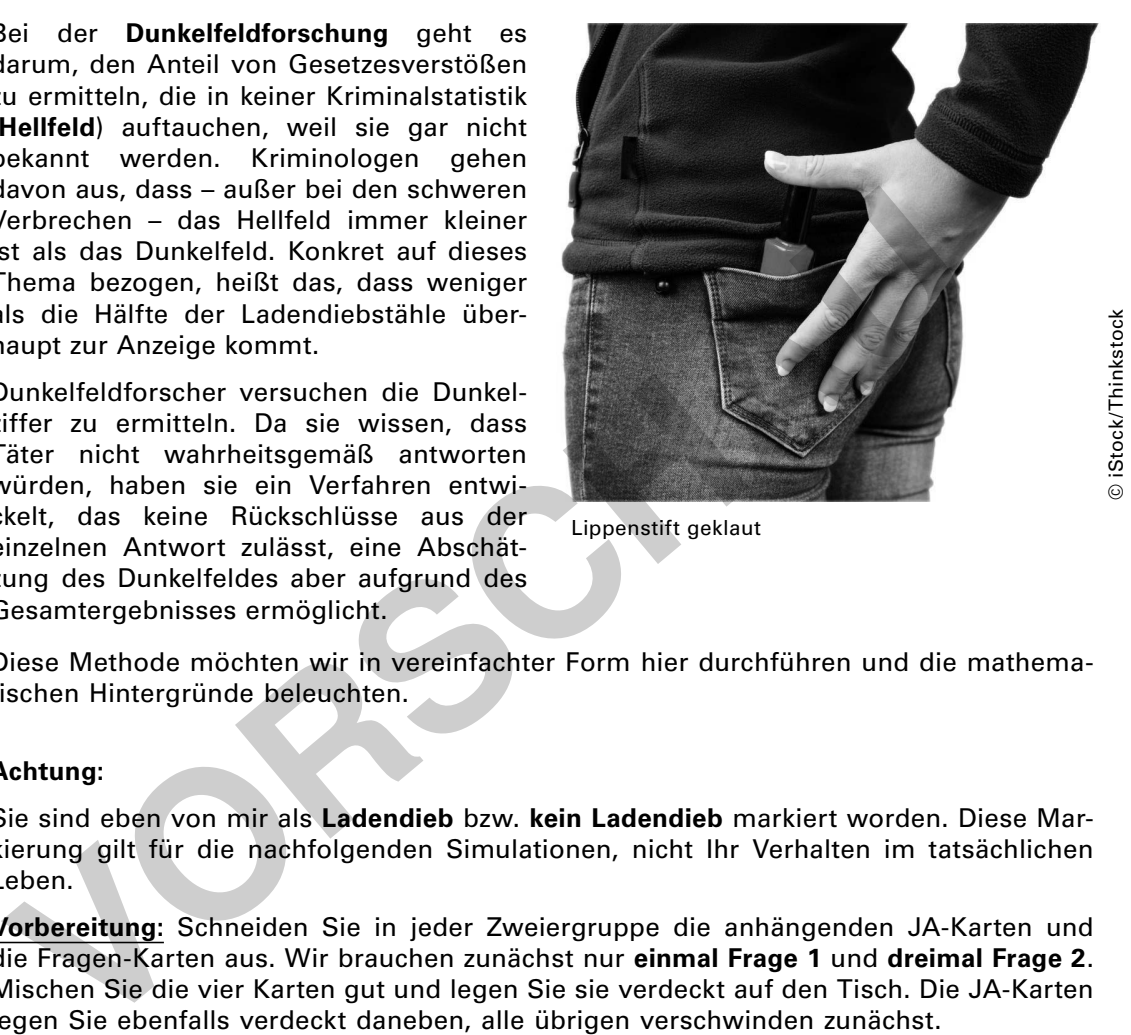

Lippenstift geklaut

Diese Methode möchten wir in vereinfachter Form hier durchführen und die mathematischen Hintergründe beleuchten.

## **Achtung:**

Sie sind eben von mir als **Ladendieb** bzw. **kein Ladendieb** markiert worden. Diese Markierung gilt für die nachfolgenden Simulationen, nicht Ihr Verhalten im tatsächlichen Leben.

**Vorbereitung:** Schneiden Sie in jeder Zweiergruppe die anhängenden JA-Karten und die Fragen-Karten aus. Wir brauchen zunächst nur **einmal Frage 1** und **dreimal Frage 2**. Mischen Sie die vier Karten gut und legen Sie sie verdeckt auf den Tisch. Die JA-Karten legen Sie ebenfalls verdeckt daneben, alle übrigen verschwinden zunächst.

#### **Arbeitsauftrag:**

a) Sie arbeiten zu zweit. Zunächst wählt einer der beiden Schüler aus den vier verdeckt liegenden Frage-Karten zufällig eine aus und beantwortet sie wahrheitsgemäß (entsprechend seiner Markierung). Wenn er mit JA antworten muss, dreht er die JA-Karte um. Nun verfährt der andere genauso. Der Partner ist jeweils dafür zuständig, dass die Fragekarte zufällig ausgewählt wird.

Zum Abschluss werden alle JA-Antworten hochgehalten und gezählt, das Ergebnis wird an der Tafel notiert.

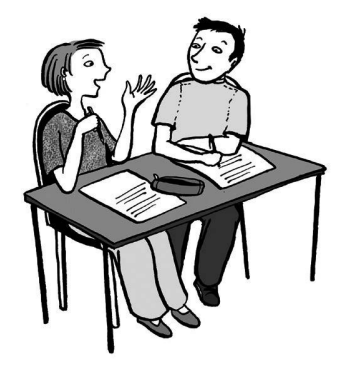

b) Wiederholen Sie die Simulation noch neun Mal, alle Ergebnisse (Anzahl der JA-Antworten) werden untereinander an der Tafel notiert.

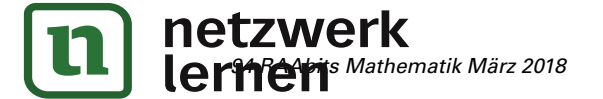

# **[zur Vollversion](https://www.netzwerk-lernen.de/Dunkelfeldforschung-Wie-bekommt-man-auf-peinliche-Fragen-ehrliche-Antworten)**

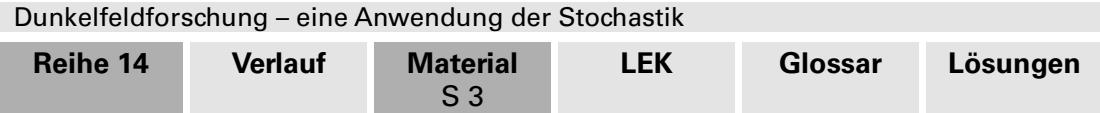

# **M 2 Übung 1: Varianten in der Dunkelfeldforschung**

# **Aufgabe 1**

**II/C**

Betrachten Sie das gerade besprochene Verfahren zur Dunkelfeldforschung mit der sog. **Randomized-Response-Technik** noch einmal differenziert. Es soll wieder um die Dunkelziffer beim Ladendiebstahl gehen.

- a) Erläutern Sie den Begriff "Randomized-Response-Technik"!
- b) Nehmen Sie an, dass Sie aus 3-mal Karte 1 und 1-mal Karte 2 auswählen können. Wie verändert sich das Auswertungsverfahren?
- c) Wie sieht es aus bei 3-mal Karte 1 und 4-mal Karte 2?
- d) Was passiert, wenn Sie nur eine Karte 1 und eine Karte 2 vorliegen haben?

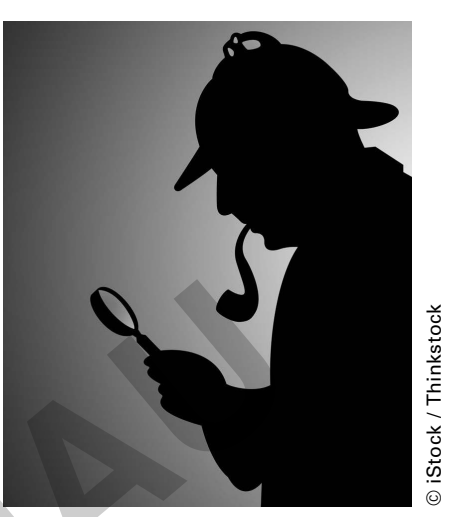

**[zur Vollversion](https://www.netzwerk-lernen.de/Dunkelfeldforschung-Wie-bekommt-man-auf-peinliche-Fragen-ehrliche-Antworten)**

Kaufhausdetektiv

# **Aufgabe 2**

Das Verfahren zur Dunkelfeldforschung gibt es in verschiedenen Varianten.

Betrachten Sie die folgende **Version 2**:

Sie haben vier Karten 1 mit "Ist es richtig, dass Sie schon mal einen Ladendiebstahl begangen haben?" und eine Karte 2 mit "Antworten Sie mit JA!" verdeckt vor sich liegen. Mischen Sie sie gut und antworten Sie dann wahrheitsgemäß bzw. entsprechend der Aufforderung. Sternen Sie ein, dass Sie aus S-illar Natie Tunin<br>
1-mail Karte 2 auswählen können. Wie verändert<br>
Sich das Auswertungsverfahren?<br>
Vie sieht es aus bei 3-mail Karte 1 und <u>4-mai</u>l<br>
Karte 2?<br>
Wat passeistert, wenn Sie nur e

- a) Zeichnen Sie ein Baumdiagramm zu dem Verfahren und ermitteln Sie das Berechnungsverfahren zur Bestimmung der "Dieb-Wahrscheinlichkeit".
- b) Schätzen Sie die "Dieb-Wahrscheinlichkeit", wenn Sie bei 2000 Befragten 955 JA-Antworten bekommen.
- c) Begründen Sie, warum diese Variante für die Anonymisierung des Einzelnen kritisch zu sehen ist.
- d) Was verändert sich, wenn man eine Karte 1 und viermal Karte 2 zur Auswahl hat?
- e) Untersuchen Sie auch die Variante einmal Karte 1 und einmal Karte 2.

# **Aufgabe 3**

Betrachte nun noch eine **3. Version**:

Sie werfen verdeckt mit einem Würfel. Zeigt er eine 1, so antworten Sie mit JA, bei 2 mit NEIN. In allen anderen Fällen beantworten Sie die nachfolgende Frage wahrheitsgemäß: "Ist es richtig, dass Sie schon mal einen Ladendiebstahl begangen haben?"

- a) Untersuchen Sie diese Version entsprechend Aufgabe 2a).
- b) Schätzen Sie P(D) ab, wenn Sie bei 1000 Befragten 361 JA-Antworten inden.

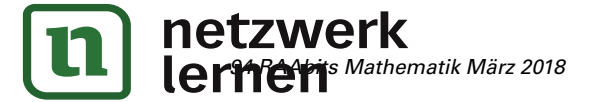

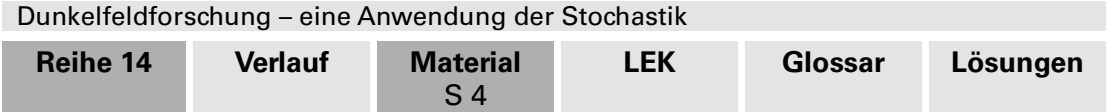

# **M 3 Vergrößerung des Stichprobenumfangs – Excel-Simulation**

# **Aufgabe 1**

Bei der händischen Simulation der Untersuchung zur Dunkelfeldforschung war letztendlich der Stichprobenumfang zu klein.

Daher werden wir jetzt eine Computer-gestützte Simulation durchführen. Dabei lassen wir sowohl die tatsächliche Wahrscheinlichkeit P(D) wie auch die Anzahl der Karten gleich und verändern nur den Stichprobenumfang. Um die Streuung der Werte zu erkennen, führen wir in jedem Fall eine festgelegte Anzahl von Simulationen durch.

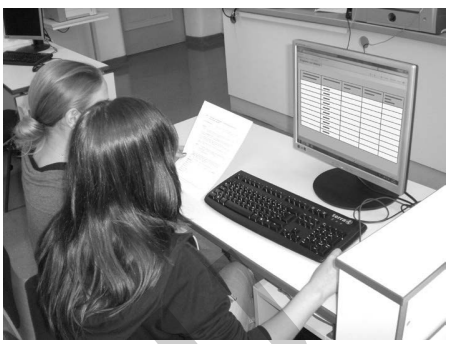

Th. Gygöngyösi © Th. Gygöngyösi

[zur Vollversion](https://www.netzwerk-lernen.de/Dunkelfeldforschung-Wie-bekommt-man-auf-peinliche-Fragen-ehrliche-Antworten)

**II/C**

Schüler am PC

| Simulati-<br>onen |      | <b>Wahrschein-</b><br>lichkeit P(D) | <b>Durchschnitt</b><br>der Schätzung<br>X(D) | Standard-<br>abweichung<br>von $X(D)$ |
|-------------------|------|-------------------------------------|----------------------------------------------|---------------------------------------|
|                   | 0,25 |                                     |                                              |                                       |
|                   | 0,25 |                                     |                                              |                                       |
|                   | 0,25 |                                     |                                              |                                       |
|                   | 0,25 |                                     |                                              |                                       |
|                   | 0,25 |                                     |                                              |                                       |
|                   | 0,25 |                                     |                                              |                                       |
|                   | 0,25 |                                     |                                              |                                       |
|                   |      |                                     |                                              |                                       |

# **Aufgabe 2**

# **Schwaches Gesetz der großen Zahlen von Jakob Bernoulli:**

lst A der Treffer einer Bernoulli-Kette der Länge n mit P(A) = p und H<sub>n</sub>(A) seine relative Häufigkeit, dann gilt für jedes  $\epsilon > 0$ :

 $\lim_{n \to \infty} P(|H_n - p| < \varepsilon) = 1$ 

- a) Zeichnen Sie ein Baumdiagramm und berechnen Sie die Wahrscheinlichkeit, dass ein Mensch schon einmal einen Ladendiebstahl begangen hat, wenn er mit JA geantwortet hat, bzw. die Wahrscheinlichkeit, dass ein Befragter keinen Ladendiebstahl begangen hat, wenn er mit NEIN antwortet.
- b) Berechnen Sie die entsprechenden Wahrscheinlichkeiten, wenn Sie die Kartenanzahlen vertauschen.
- c) Welche der beiden Kartenvarianten würden Sie vorziehen?
- d) Stellen Sie entsprechende Überlegungen und Berechnungen für die Kartenverhältnisse 3 : 4 und 1 : 9 an.

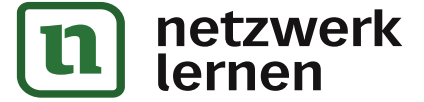